После передачи программы на имитатор можно:

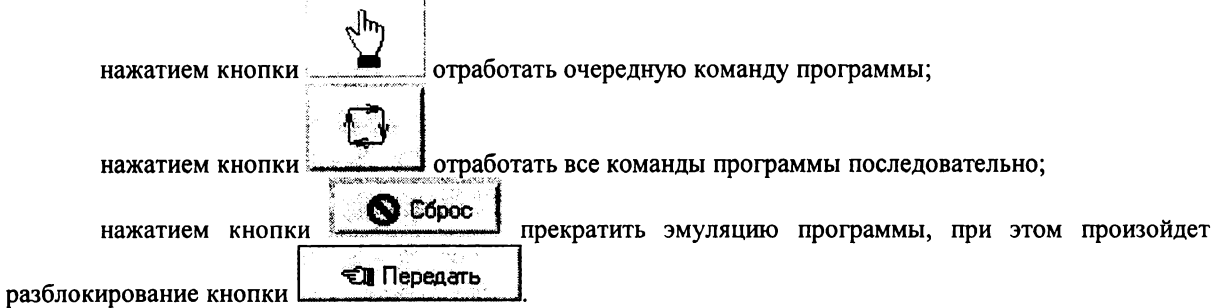

Очередная команда программы показывается поле «Выполняемая команда» красным цветом, если она еще не начала выполняться, и синим цветом, когда она выполняется. В окне составления управляющей программы выполняемая команда также выделена.

Из-за упрощенности имитатора некоторые команды управления роботом и команда Расп им игнорируются.

При составлении управляющей программы следует обратить внимание на ряд моментов.

большинстве случаев схват миниробота должен находиться вертикальном положении. Поэтому одной из первых команд в программе должна быть команда СхН, корректирующая возможную исходную невертикальность. При выполнении команды Расп схват миниробота будет наклонен на угол, величина которого записана четвертой строке файла Rasp.ini.

Команды перехода Прх Отн не обеспечивают (в силу особенностей системы управления используемого миниробота) перемещение по кратчайшим траекториям. При отработке этих команд звенья миниробота начинают перемещаться практически одновременно, но время окончания их движений разное. Это ведет к непредсказуемым промежуточным положениям схвата, которые в ряде случаев могут привести временной неработоспособности миниробота. Поэтому рекомендуется вводить в программу дополнительные команды перехода в точки с «безопасными» координатами.

Составление передача управляющей программы на выполнение осуществляются аналогично описанному при ручном режиме работы.

Выполнение управляющей программы начинается командой Комплекс—выполнение сборки

(кнопка ...) Перед выполнением программы необходимо обеспечить связь персонального компьютера). с системой управления. Желательно заранее (в ручном режиме) убедиться, что параметры распознавания обеспечат качественное определение координат отверстия. Командой Робот->Аварийная остановка

робота (кнопка  $\Box$ ) можно прервать выполнение управляющей программы.

Используя программно-методические возможности сборочного комплекса студенты получают знания и умения по робототехнике и программированию сборочных процессов.

Представленные комплексы демонстрировались на международных выставках и успешно применяются в учебном процессе.

## **Соловьева Л. Ф.** УЧЕБНО-МЕТОДИЧЕСКИЙ КОМПЛЕКС «ИНФОРМЦИОННЫЕ ТЕХНОЛОГИИ ДЛЯ ПРЕПОДАВАТЕЛЯ»\_\_\_\_\_\_\_\_\_\_\_\_\_\_\_\_\_\_\_\_\_\_\_\_\_\_\_\_\_\_\_\_\_\_\_\_\_\_\_\_\_\_\_\_\_\_\_\_\_\_\_\_\_\_\_\_\_\_\_\_\_\_\_\_

*[solf55@mail.ru](mailto:solf55@mail.ru) Невский институт языка культуры, г. Санкт-Петербург*

Информационно-технологическая культура (ИТК) преподавателя подразумевает не только умение использовать современные источники информации средства коммуникации, обрабатывать профессионально значимую информацию, но представлять результаты своего труда на высоком эстетическом уровне, применяя информационные технологии XXI века, проявлять моральную правовую ответственность при работе с информацией и организации личного информационного пространства.

Ее основные элементы:

- культура общения (коммуникативный элемент);
- языковая культура письма чтения (лексический элемент);
- культура интеллектуального труда (научно-исследовательский элемент);
- культура владения новыми технологиями (технологический элемент);

• нравственно-эстетическая, мировоззренческая, информационно-правовая культура (гуманистический элемент).

Владение новыми технологиями — это важная часть профессиональных знаний и умений преподавателя. Знания умения области новых информационных технологий можно разделить на две составляющие:

Базовые — пользовательский минимум, необходимый для успешного освоения практического использования любого прикладного программного обеспечения и сетевых технологий, а также знание эстетических, этических, морально-нравственных норм и законов, имеющих отношение к работе с информацией.

Профессионально-ориентированные — специфически определенный для каждой профессиональной области комплекс знаний и умений в этой области. Современная педагогика в соответствии основными направлениями деятельности педагога выделяет пять видов педагогической деятельности: проектировочной, конструктивной, организаторской, коммуникативной и гностической. Информационно-технологическая культура преподавателя реализуется пространстве каждого из видов его профессиональной деятельности.

Проектировочная деятельность — это планирование, определение целей задач. Они направлены на творческую переработку программного материала с учетом индивидуальнопсихологических особенностей учащихся. Накопление, хранение обработка необходимой для этого информации на компьютере обеспечивает максимальную эффективность этой деятельности.

Гностическая деятельность — это познавательная деятельность, умение провести анализ своей деятельности и деятельности учеников и студентов. Возможности Интернет-технологий, электронных энциклопедий справочников, электронных таблиц баз данных этой деятельности будут как нельзя более кстати.

Конструктивная деятельность — это моделирование, подбор средств и методов. В конструктивной деятельности преподавателя можно успешно использовать электронные энциклопедии справочники, электронные таблицы, текстовые графические редакторы, анимационные редакторы.

Коммуникативная деятельность характеризует отношения между преподавателем учащимися. Обязательным условием высокой контактности между преподавателем и занимающимися является педагогический такт и знание основ психологии. Для совершенствования коммуникативного компонента своей деятельности педагог может применять различные психолого-диагностические компьютерные программы, также любые программные средства для организации проектной деятельности учащегося.

Организаторская деятельность направлена на мобилизацию, координацию взаимосвязь действий обучаемых в ходе учебного процесса. Организаторская деятельность — это практическая реализация проектировочной деятельности. Программные средства, которые могут быть здесь использованы различные редакторы, тесты, обучающие программы, а также сетевые технологии.

Для того чтобы помочь преподавателю в освоении и целесообразном использовании новых информационных технологий создан учебно-методический комплекс «Компьютерные технологии для преподавателя» с электронной составляющей на DVD.

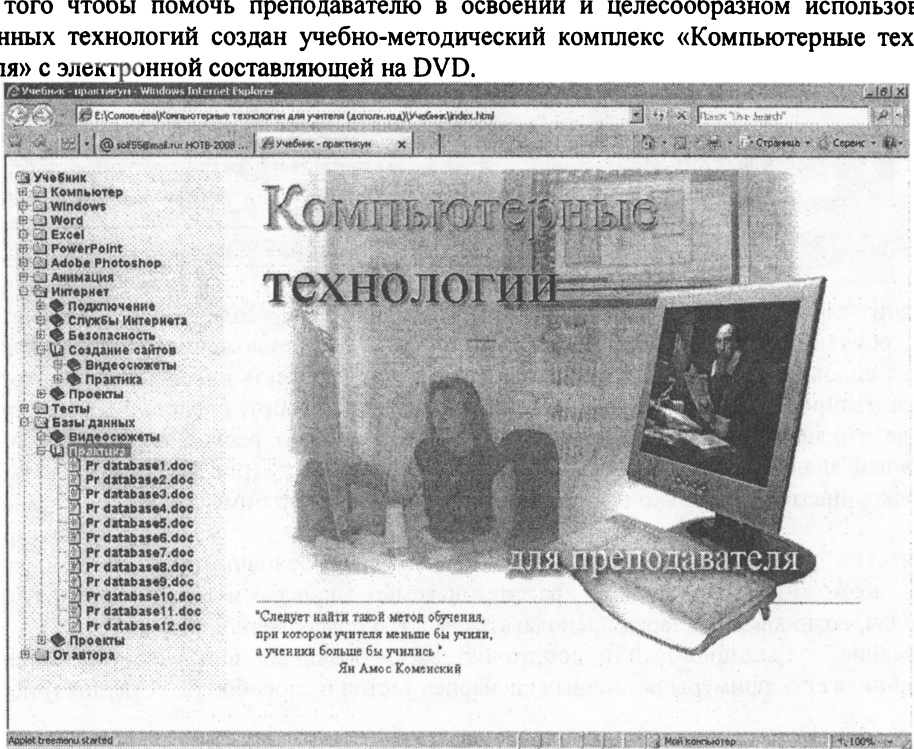

Рис.1

Этот методический комплекс предназначен для решения двуединой задачи: обучить преподавателя обрабатывать информацию с помощью компьютера на содержательном материале, связанном с преподаваемым им предметом и одновременно показать широкий спектр профессиональных задач, которые преподаватель сможет решать на качественно более высоком уровне, если овладеет новейшими информационными технологиями. При решении этой задачи учитывалось, что преподаватель и без того сильно загружен, и для того, чтобы максимально облегчить ему погружение в совершенно неизвеланную область (выголы освоения которой ему, к тому же, не всегла вполне ясны), необходимо максимально облегчить процесс обучения и слелать его приятным. Для этого электронная составляющая методического комплекса сделана в виде автоматически запускающейся оболочки с интуитивно понятным интерфейсом. Удобное меню обеспечивает быстрый доступ к любой главе электронного учебника: Компьютер, Windows, Word, Excel, PowerPoint, Adobe Photoshop, Анимация, Интернет, Базы данных. В главе Интернет, например, есть разделы, обучающие работе с электронной почтой, Интернеткамерой для проведения видеоконференций, поиску и «скачиванию» информации, обеспечению информационной безопасности работающего за компьютером, созданию образовательных web-сайтов (рис.2).

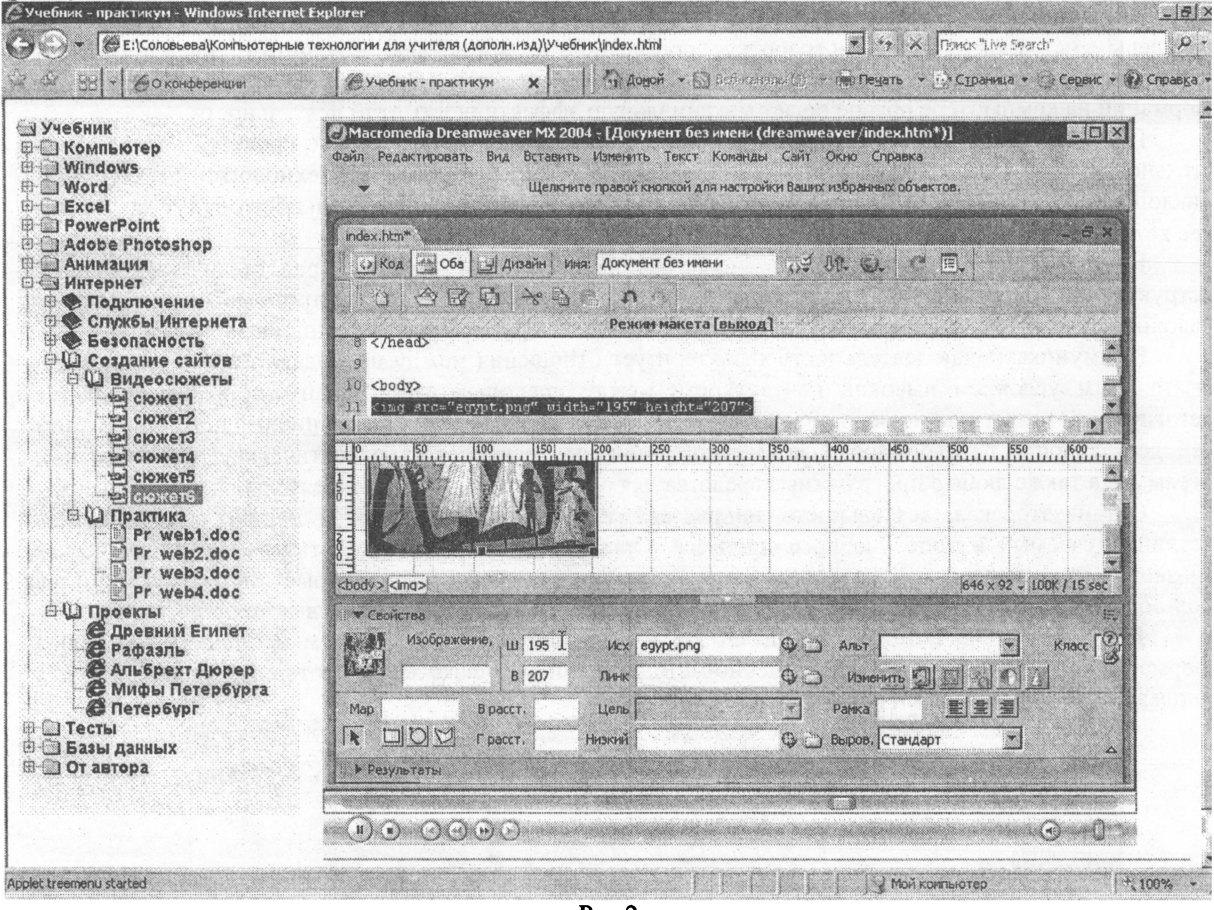

## $P$ ис. $2$

В каждой главе есть раздел Видеосюжеты, в котором содержатся видеоматериалы с комментариями, обучающие приемам работы в соответствующих приложениях, предназначенных для обработки разных видов информации и их представления. Например, есть видеосюжеты, которые научат преподавателя рецензировать рефераты, эссе и др. виды учебных работ, представленных студентами в электронном виде, что значительно более эффективно: экономит время, расходные материалы, позволяет вести продуктивный диалог между преподавателем и студентом и т.д. (рис.3). Видеосюжеты (их более 300) можно «прокручивать» несколько раз и с любого места благодаря имеющейся на странице панели управления.

Практические работы не только позволяют закрепить основные умения и навыки, но и демонстрируют возможные применения рассматриваемых программ для решения различных методических задач, возникающих перед преподавателем в его повседневной работе (рис.4).

Тестирование - традиционный и достаточно востребованный вид учебной деятельности. В электронном учебнике есть примеры различных сценариев тестов и способов их создания (рис.5).

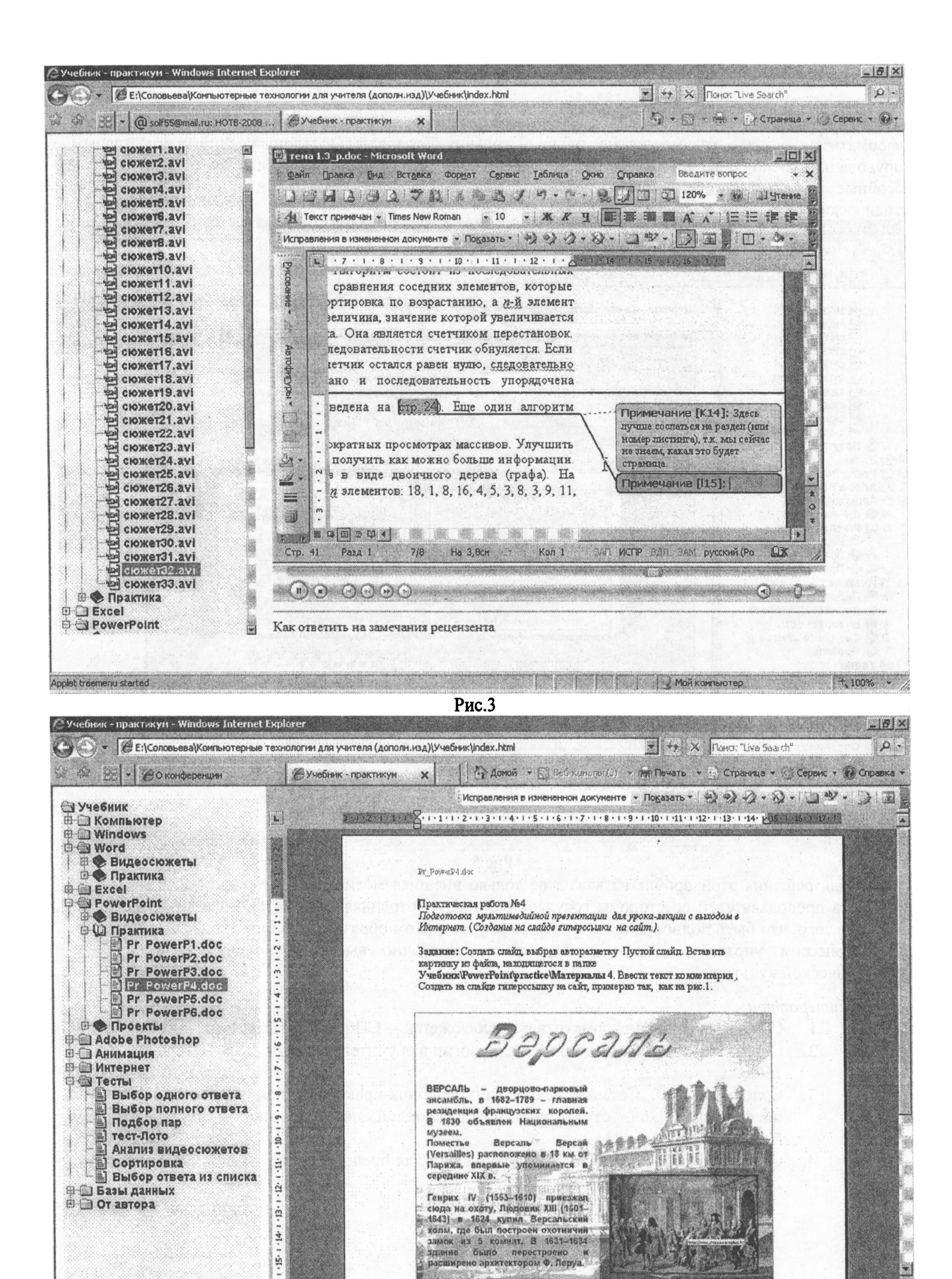

a shekara ta 1999

Pic.1

Mon Kommororep

**THE PH** 

. w y

B  $\delta$ 

TD

 $+100%$ 

**ED** OT aBTOPA

Applet treemenu started

 $1.51 \cdot 1.41 \cdot 1.51 \cdot 1.91 \cdot 1$ 

 $= 500001$ 

Получить информацию о новом комплексе и прочесть фрагменты книги можно на сайте http://www.bhv.ru/books/book.php?id=183054.

Информатизация образования - важное направление национального проекта «Образование». Информатизация - это, разумеется, не только оснащение образовательных учреждений компьютерным оборудованием и подключение их к Интернету. Необходимо подготовить преподавательские калры. способные эффективно использовать новейшие информационные технологии и создавать учебнометолические комплексы на их основе.

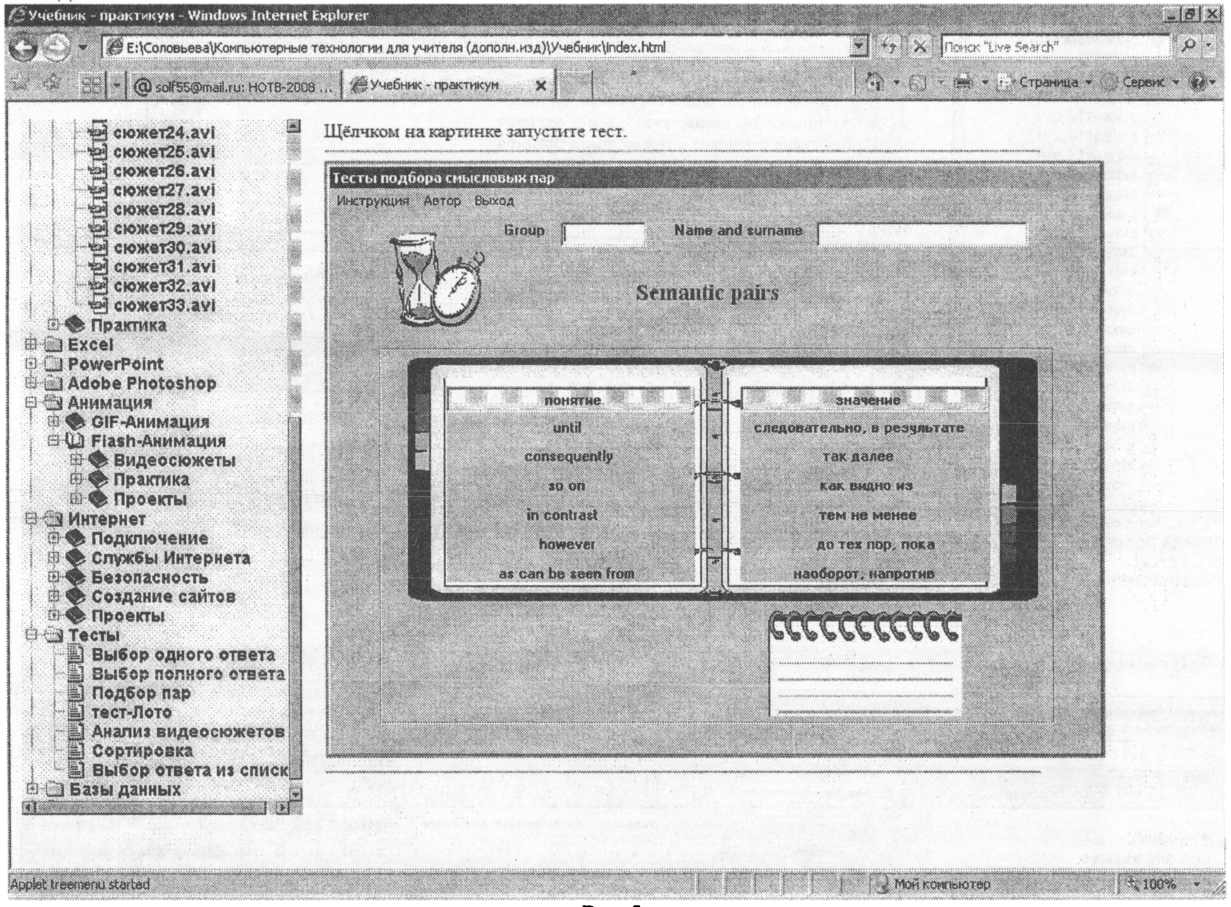

Рис.5

Для решения этой проблемы важна не только внешняя мотивация (материальная и моральная поддержка преподавателей со стороны государства, предусмотренная в проекте), но и внутренняя, т.е. осознание того, что быть полноправным и активным участником образовательного процесса, а тем более этим процессом управлять можно только имея достаточно высокий уровень информационнотехнологической культуры.

Литература

- 1. Соловьева Л.Ф. Информатика в видеосюжетах. СПб.: БХВ-Петербург, 2002. 208 с.
- $2.$ Соловьева Л.Ф. Компьютерные технологии для учителя. - СПб.: БХВ-Петербург, 2003. - $160c$
- Соловьева Л.Ф. Сетевые технологии: учебник-практикум для учителей и учащихся  $3.$ профильных школ, студентов и преподавателей педагогических вузов. - СПб.: БХВ-Петербург, 2004. - 416 с.
- $\overline{4}$ . Соловьева Л.Ф. Компьютерные технологии для преподавателя. - СПб.: БХВ-Петербург,  $2008. - 464$  c.